## Anatomy of a CSS Animation

## What is a CSS animation?

CSS animations allow you transform elements of your webpages with different effects that before would have been created with Javascript or Flash before that. You can do things like move a shape across a page, fade it in and out, change its color, make it grow in size, and more.

## How does it work?

First, you define what happens at different stages of your animation using **@keyframes**. In this example, we will be making text fade in when the page loads, so we will be animating the opacity of that element.

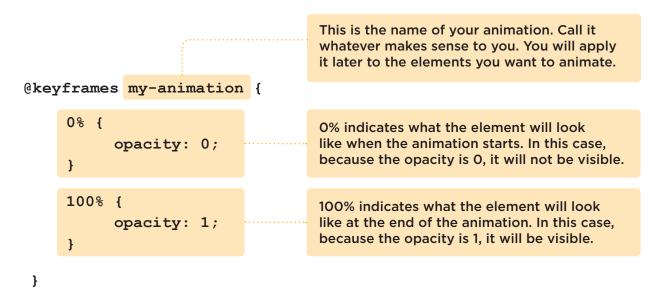

Since this animation example just has a beginning and an end and a fade in between, you only need to define its appearance at 0% and 100%. But if you were doing something like making text cycle through three colors, you could define them at 0%, 50%, and 100%.

Next, you apply the keyframe animation you defined to the element you want to animate.

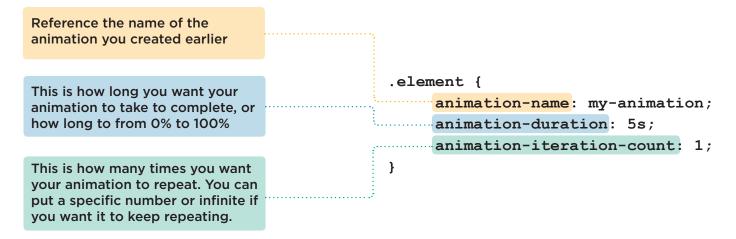

This is a basic example, but there are additional animation properties you can define.

| animation-timing-function | ease, ease-out, ease-in, ease-in-out,<br>linear, cubic-bezier(x1, y1, x2, y2)<br>(e.g. cubic-bezier(0.5, 0.2, 0.3, 1.0)) |
|---------------------------|----------------------------------------------------------------------------------------------------|
| animation-duration        | Xs or Xms                                                                                                    |
| animation-delay           | Xs or Xms                                                                                                    |
| animation-iteration-count | X                                                                                                    |
| animation-fill-mode       | forwards, backwards, both, none                                                                                          |
| animation-direction       | normal, alternate                                                                                                    |
| animation-play-state      | paused, running, running                                                                                                 |

Source: http://css-tricks.com/almanac/properties/a/animation/ CSS Tricks is a great resource!

You can also put all of your animation properties together in one line using the shorthand animation property.

```
.element {
    animation: my-animation 5s 1;
}
```

## Activity

Open **http://go.unl.edu/css-animation** in your Chrome web browser. Use the resources

on the page to create your own animated hero graphic!